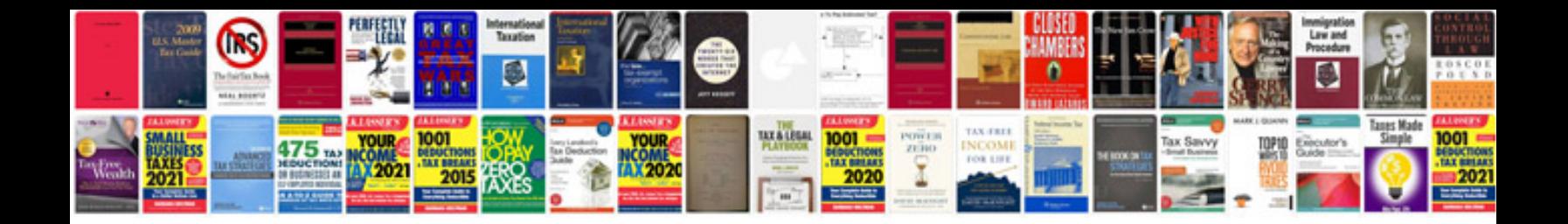

**Flowchart examples**

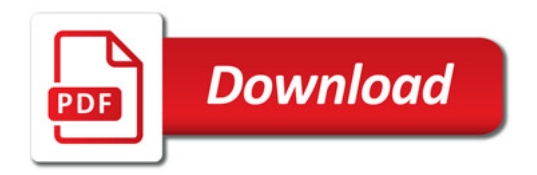

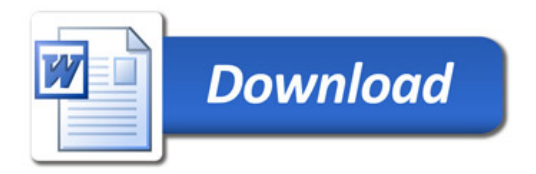